# Simple example of Sweave

#### Aedin Culhane

October 24, 2011

### Contents

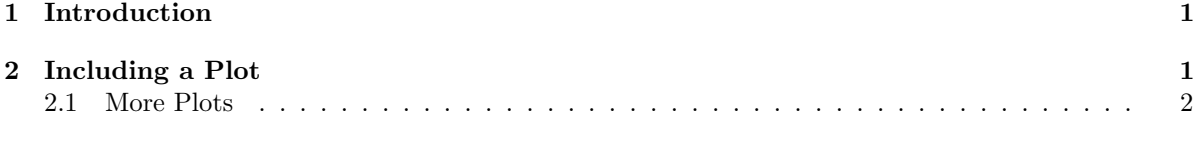

### [3 SessionInfo](#page-3-0) 4

# <span id="page-0-0"></span>1 Introduction

Just a simple introduction to Sweave lets make some R code

 $> 1 + 2$ [1] 3  $> a = 1$  $> b = 4$  $> a + b$ [1] 5

> print("hello")

[1] "hello"

# <span id="page-0-1"></span>2 Including a Plot

Now for a plot

 $> plot(1:10, col = "red", pch = 19)$ 

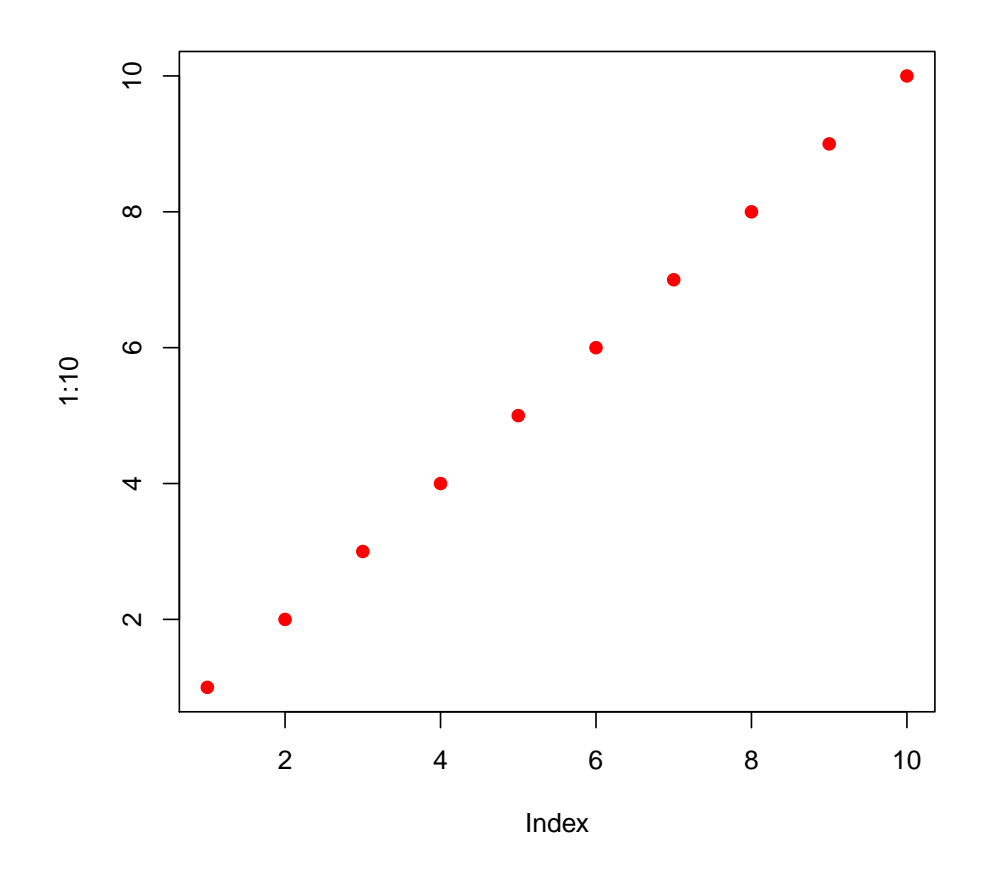

Thats it.... simple hey!

### <span id="page-1-0"></span>2.1 More Plots

To make it a little nicer, we can add a caption

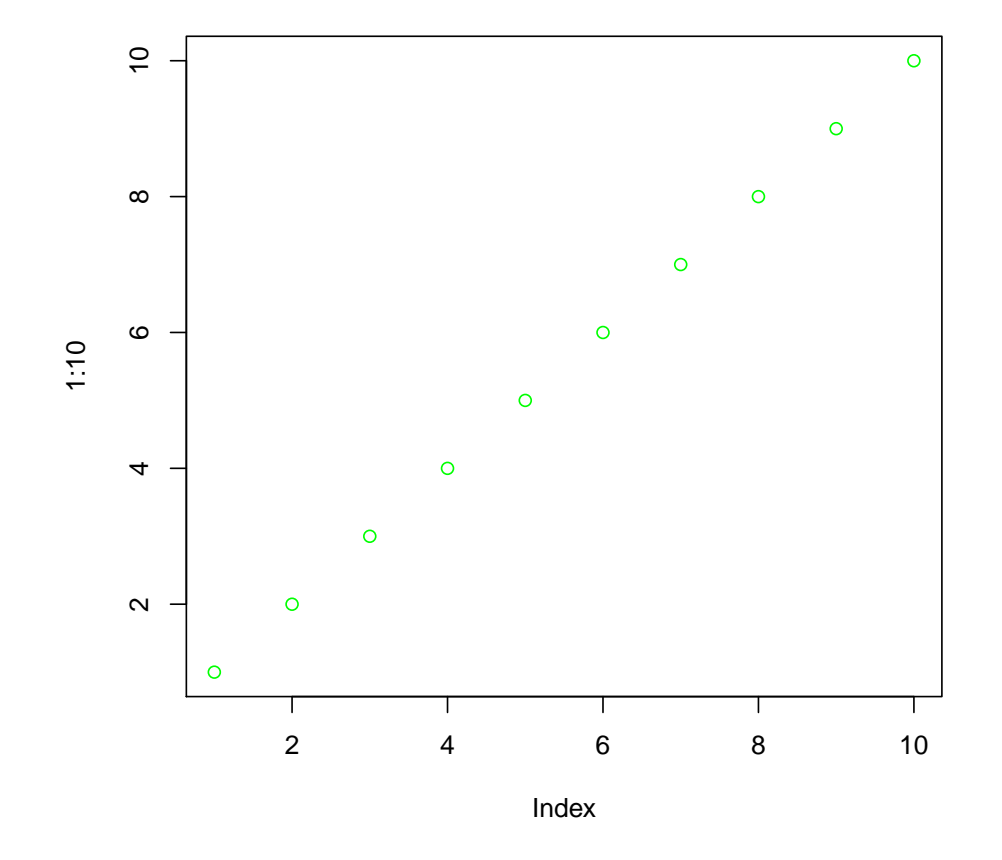

 $> plot(1:10, col = "green", pch = 21)$ 

Figure 1: Plot of 1:10

## <span id="page-3-0"></span>3 SessionInfo

```
> sessionInfo()
R version 2.13.1 (2011-07-08)
Platform: i386-pc-mingw32/i386 (32-bit)
locale:
[1] LC_COLLATE=English_United States.1252
[2] LC_CTYPE=English_United States.1252
[3] LC_MONETARY=English_United States.1252
[4] LC_NUMERIC=C
[5] LC_TIME=English_United States.1252
attached base packages:
[1] stats graphics grDevices utils datasets methods base
loaded via a namespace (and not attached):
[1] tools_2.13.1
```